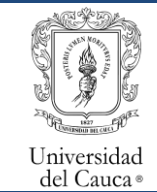

Procedimiento de contratación directa entre 50 y 100 SMMLV en Proyectos Internos y externos diferentes a SGR adscritos a la VRI

Código: PM-IV-6.1-PR-14 Versión: 1 Fecha de Actualización: 23-09-2021 Página 1 de 8

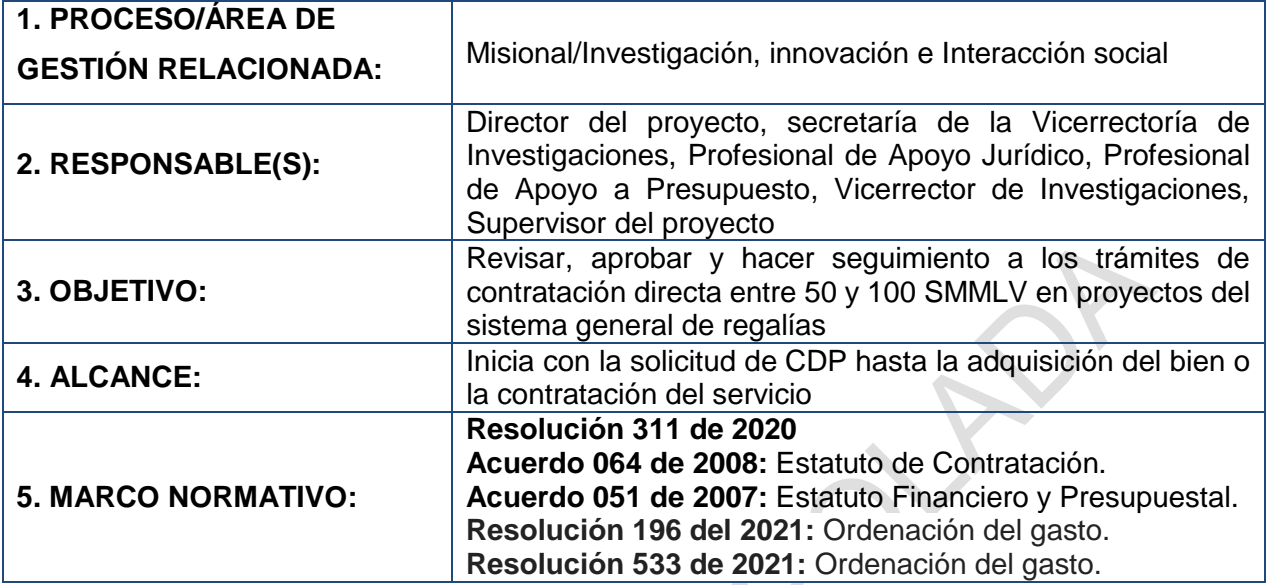

# **6. CONTENIDO:**

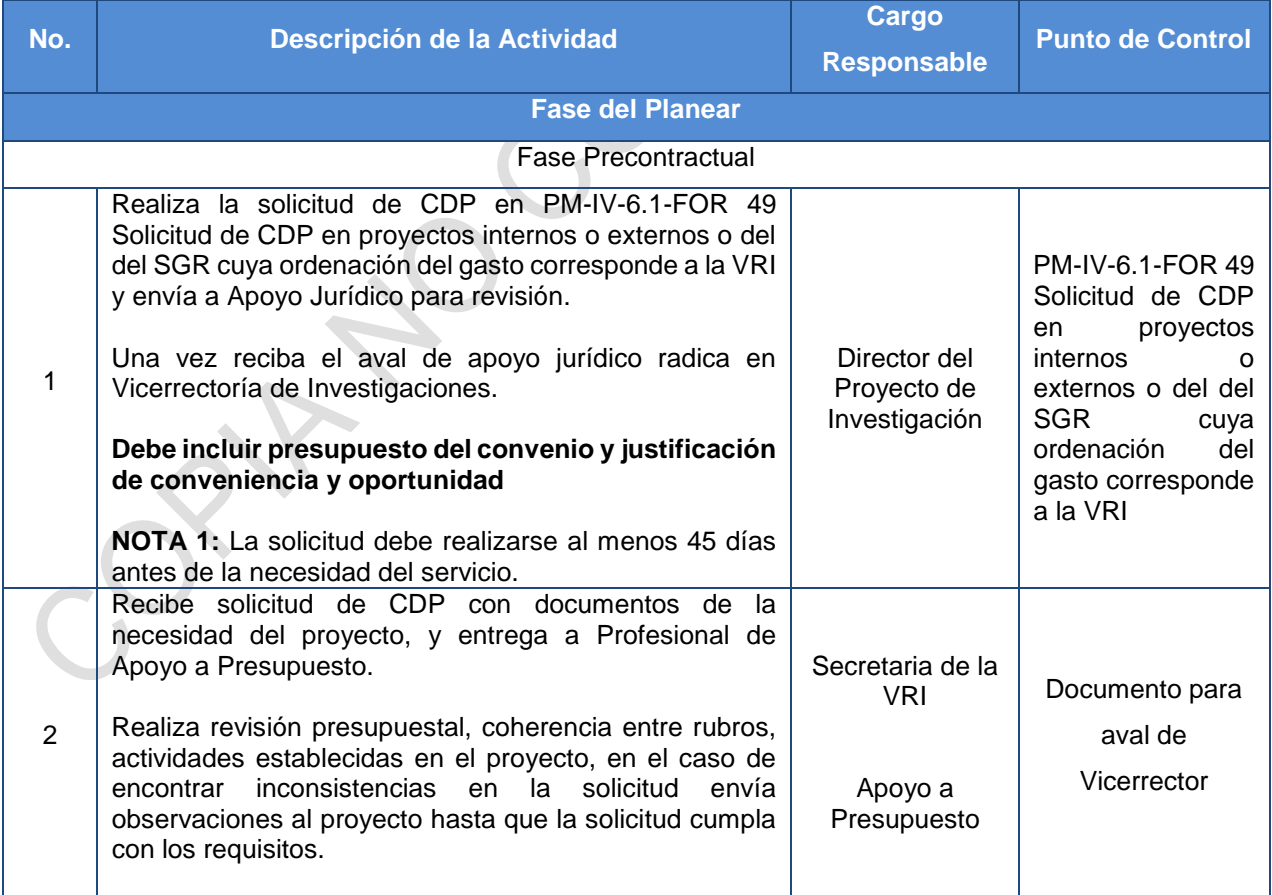

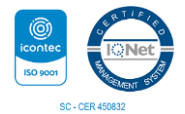

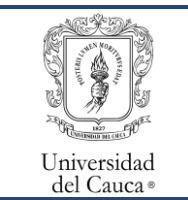

Procedimiento de contratación directa entre 50 y 100 SMMLV en

Proyectos Internos y externos diferentes a SGR adscritos a la VRI

Código: PM-IV-6.1-PR-14 Versión: 1 Fecha de Actualización: 23-09-2021 Página 2 de 8

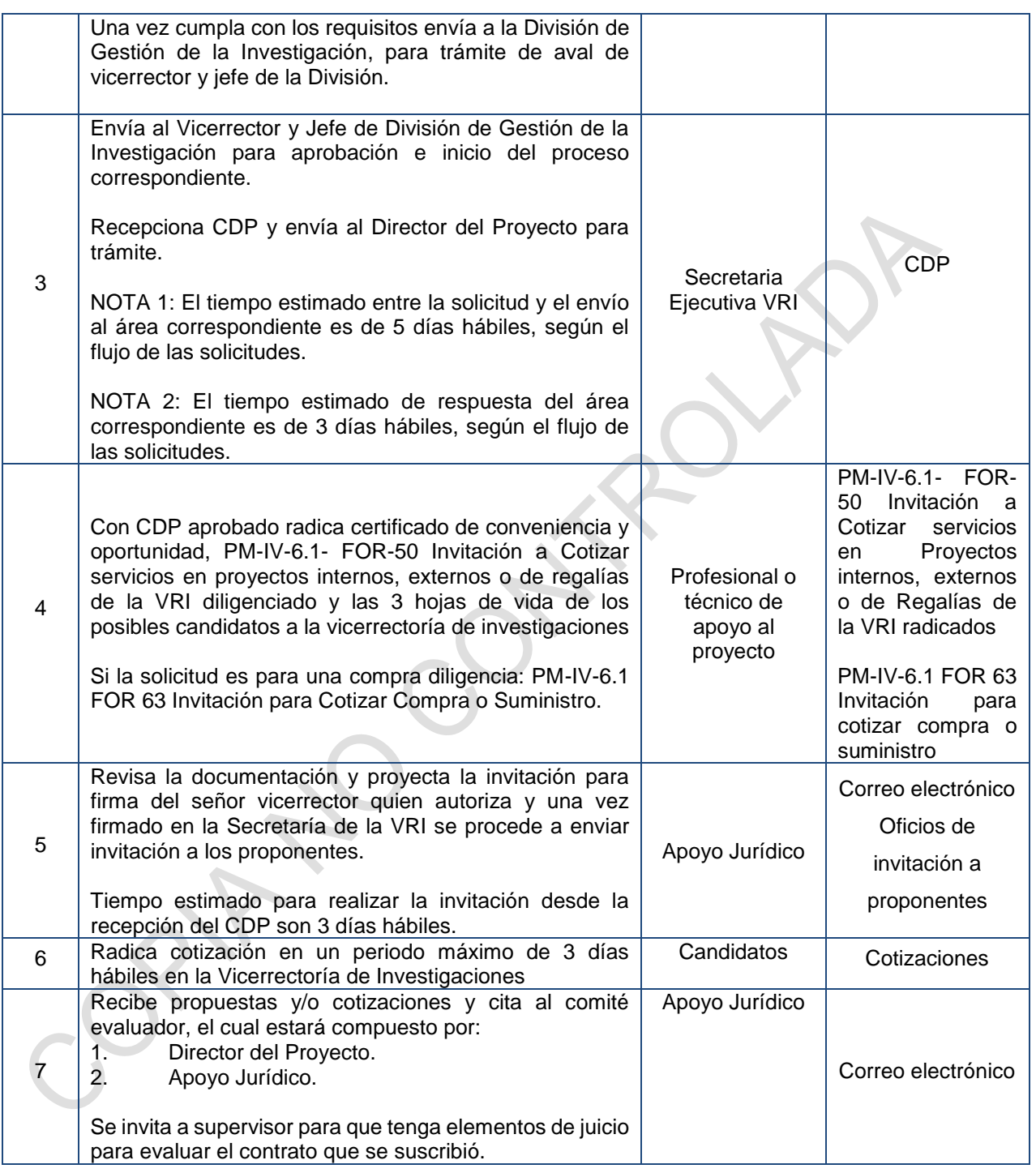

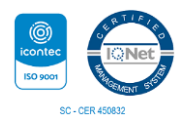

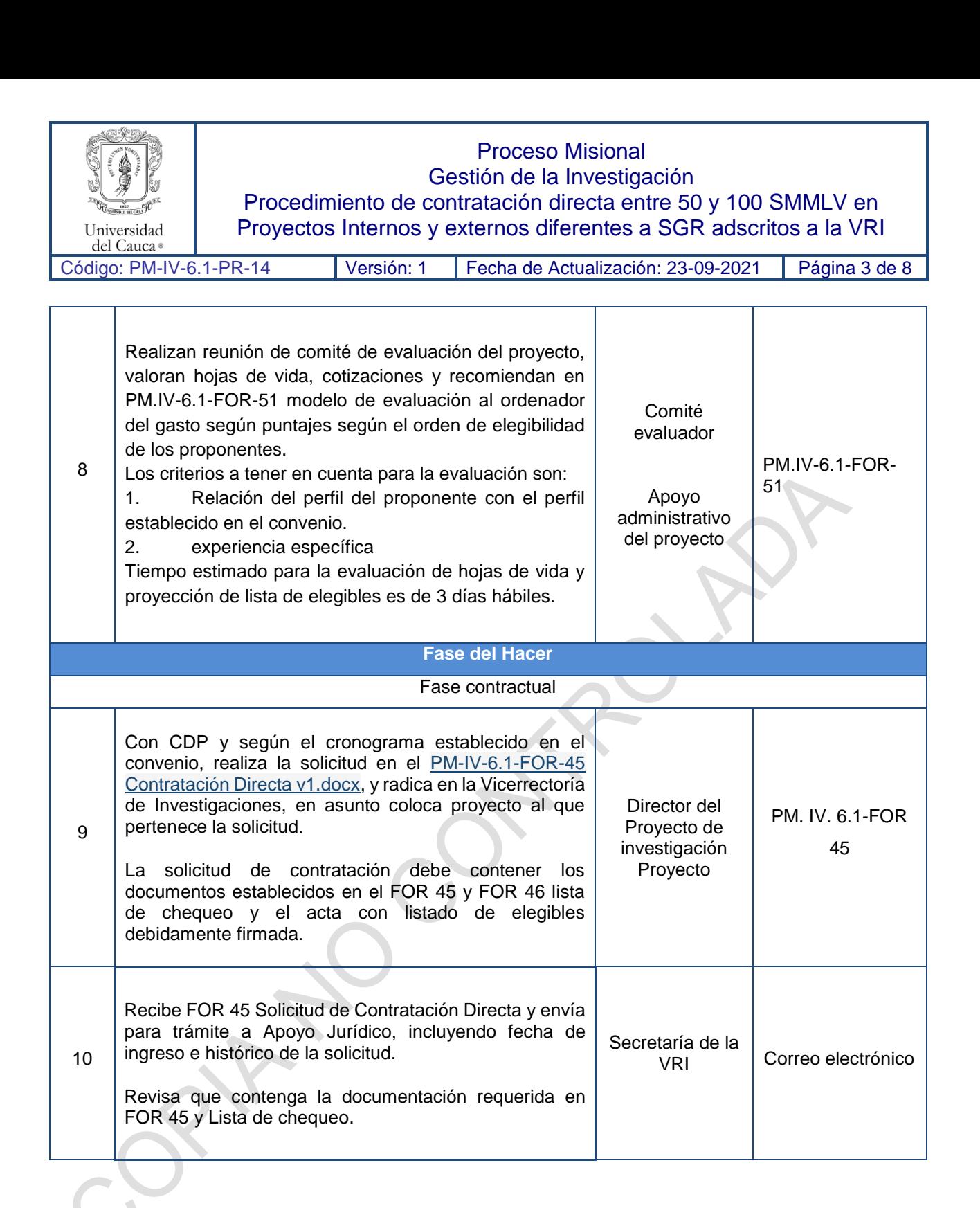

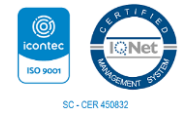

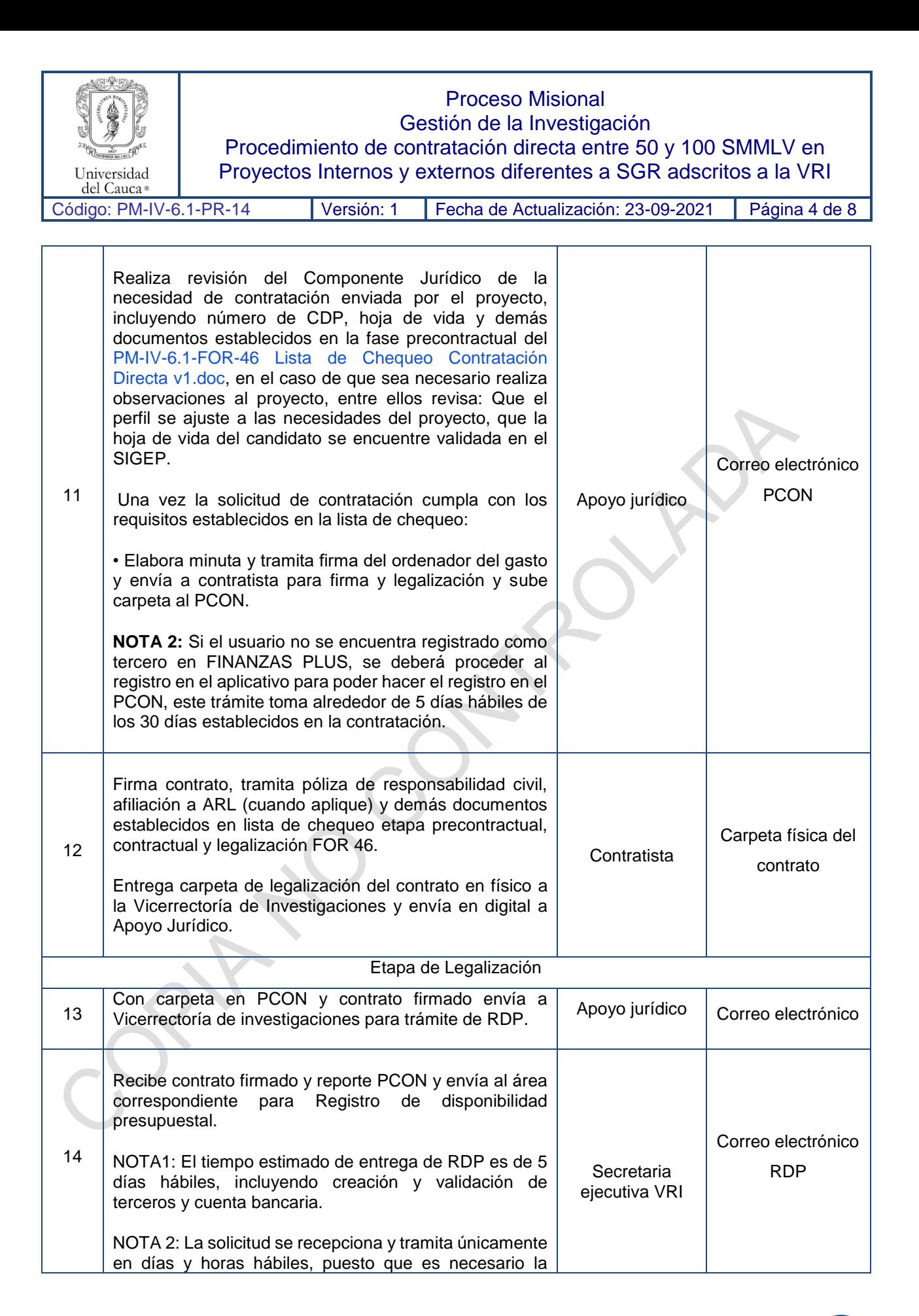

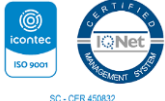

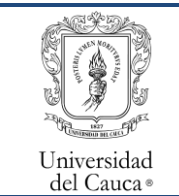

Procedimiento de contratación directa entre 50 y 100 SMMLV en

Proyectos Internos y externos diferentes a SGR adscritos a la VRI

Código: PM-IV-6.1-PR-14 Versión: 1 Fecha de Actualización: 23-09-2021 Página 5 de 8

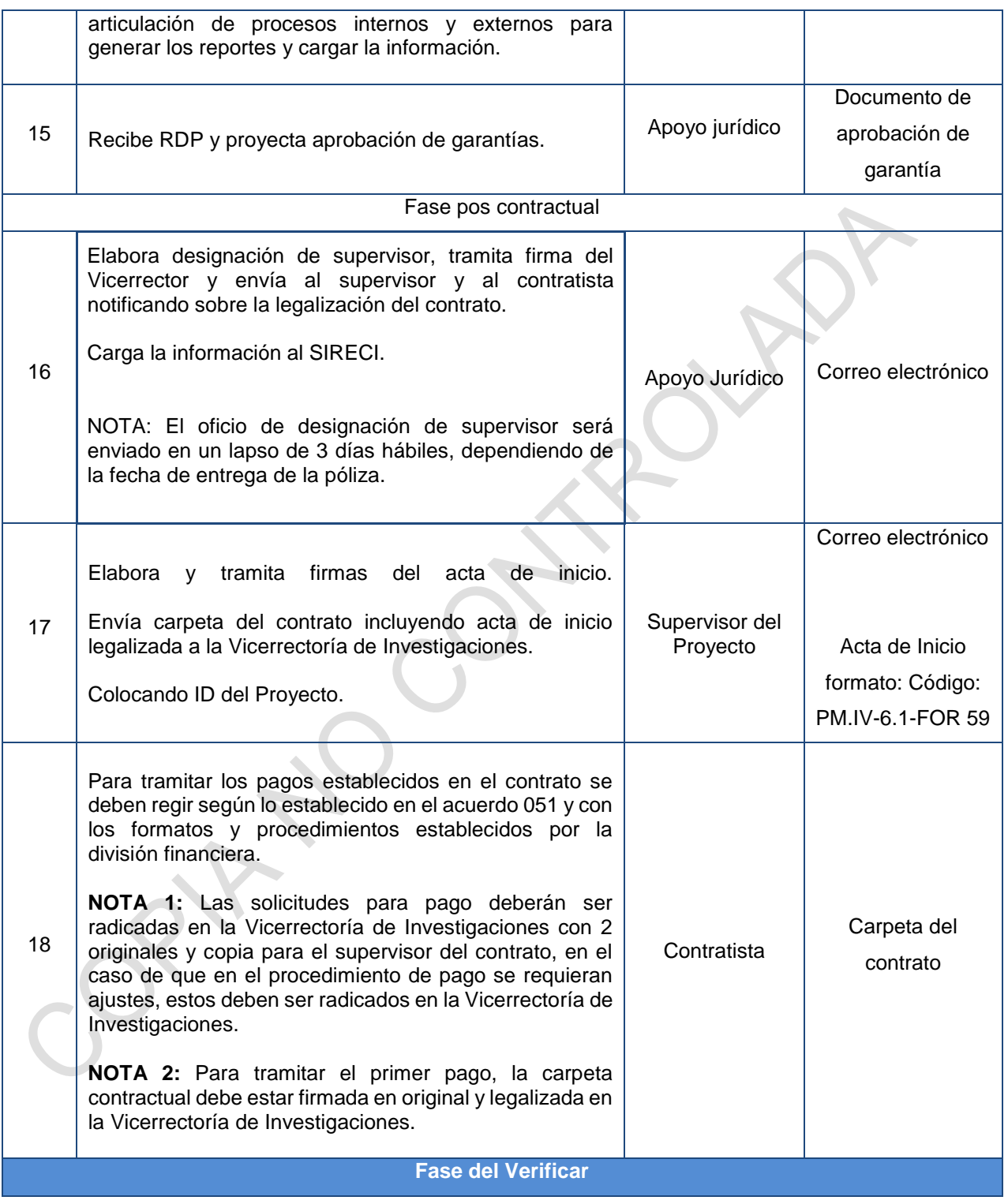

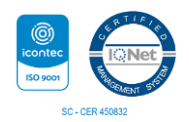

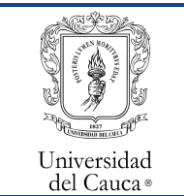

Procedimiento de contratación directa entre 50 y 100 SMMLV en Proyectos Internos y externos diferentes a SGR adscritos a la VRI

Código: PM-IV-6.1-PR-14 Versión: 1 Fecha de Actualización: 23-09-2021 Página 6 de 8

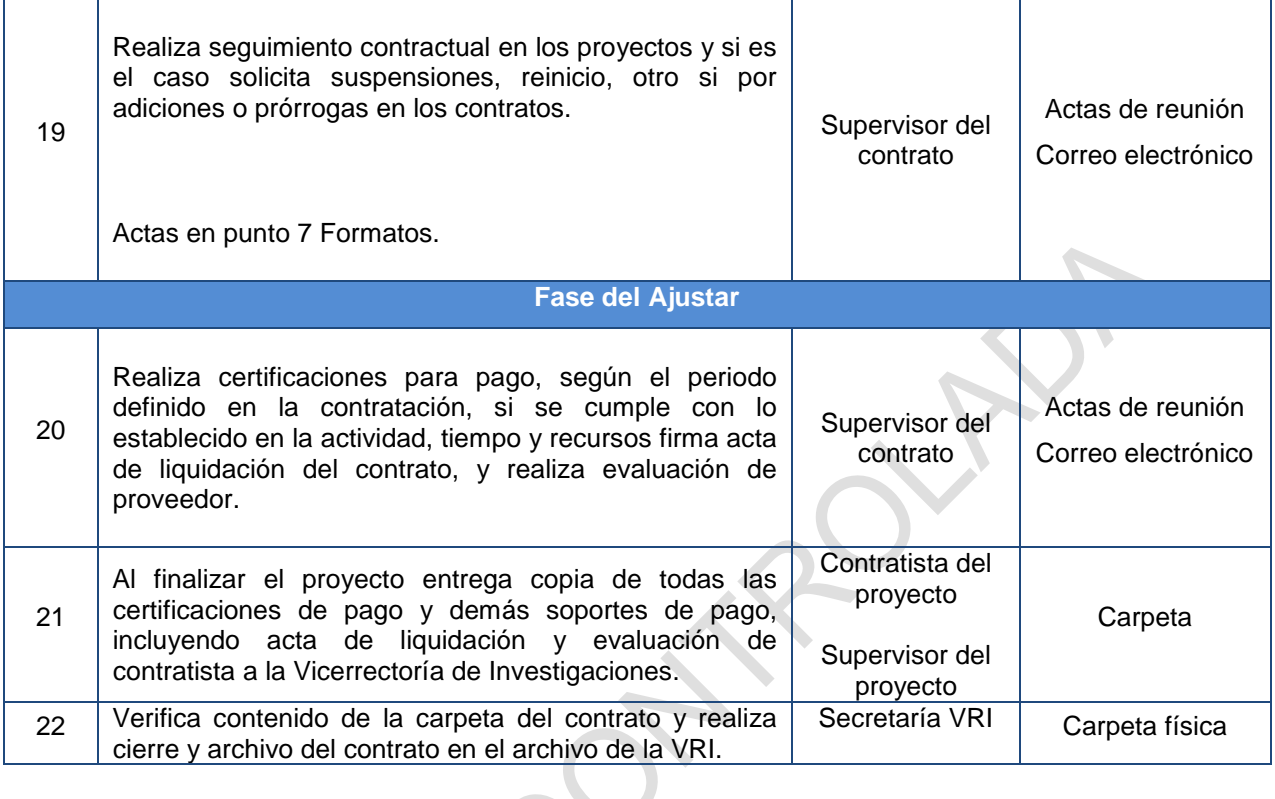

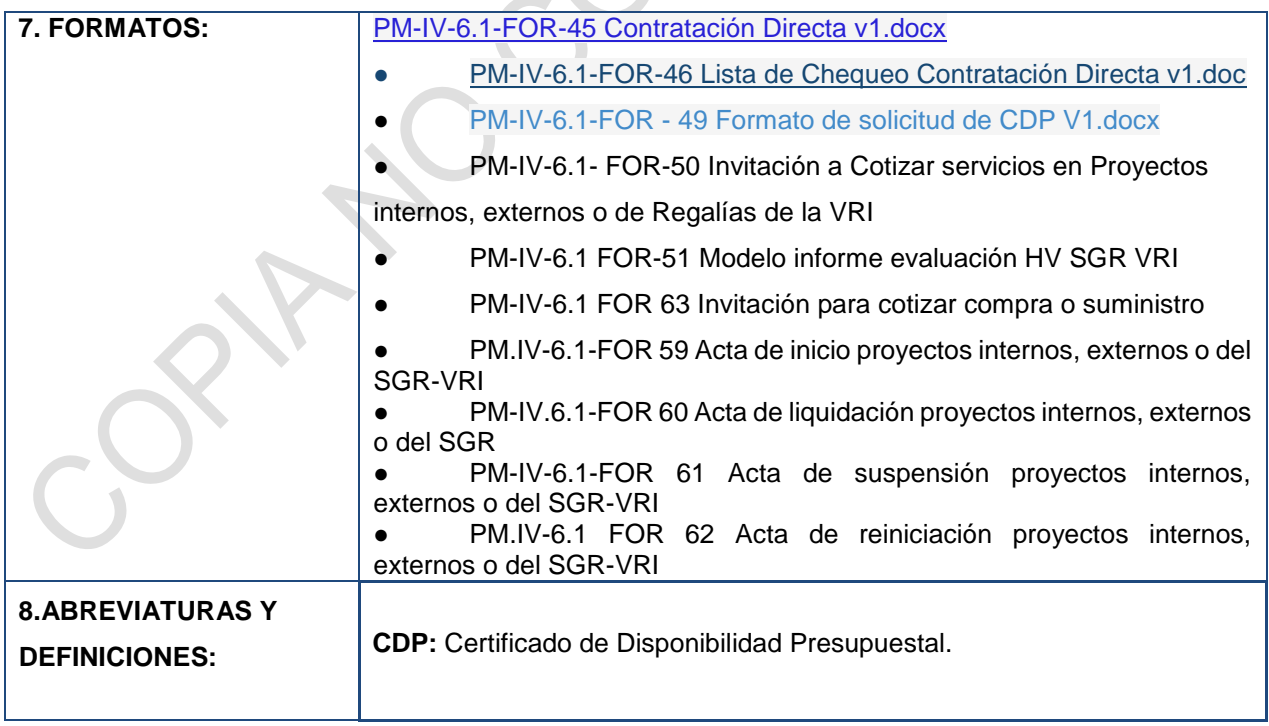

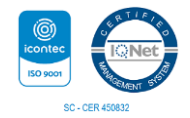

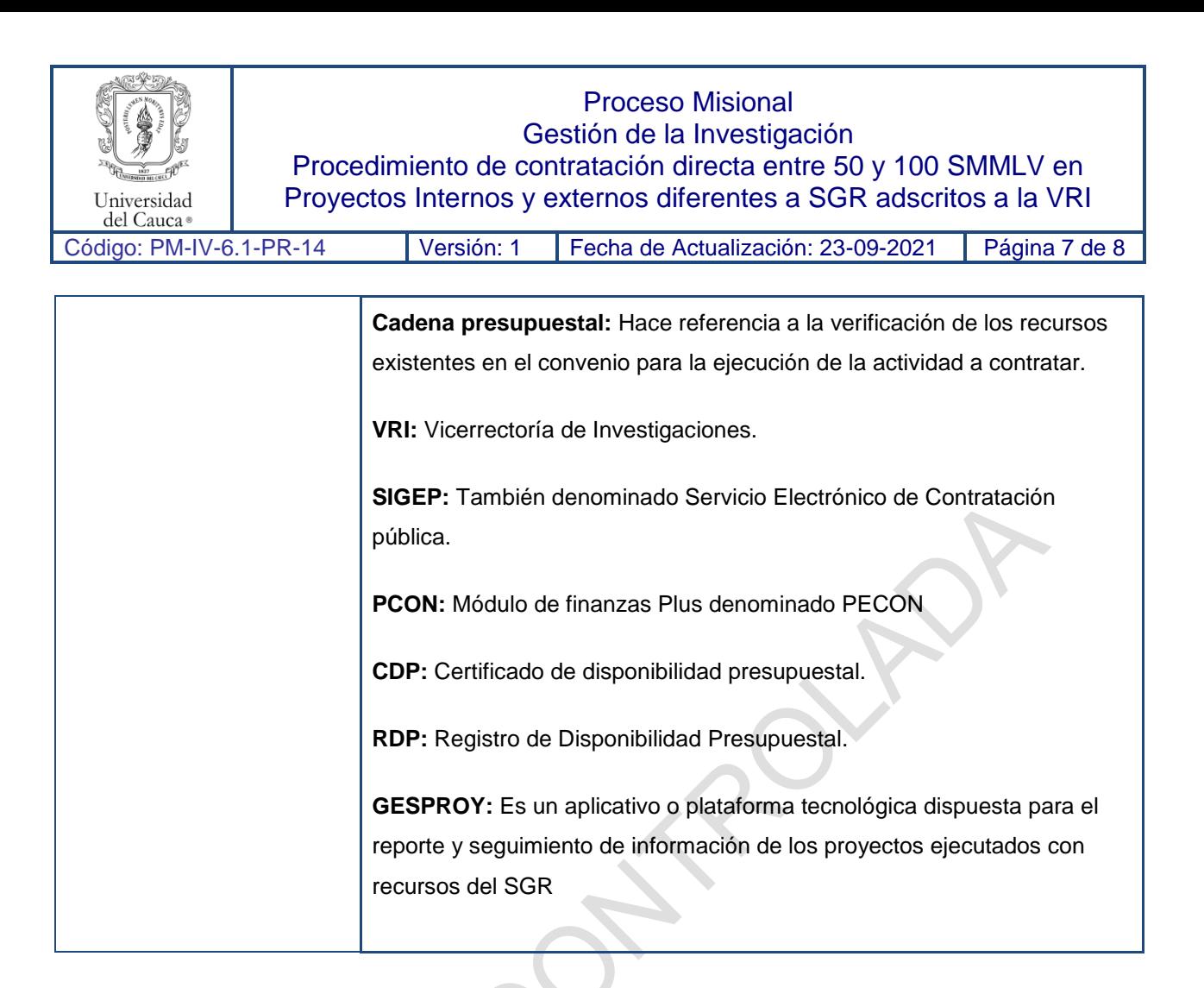

### **9. REGISTRO DE MODIFICACIONES:**

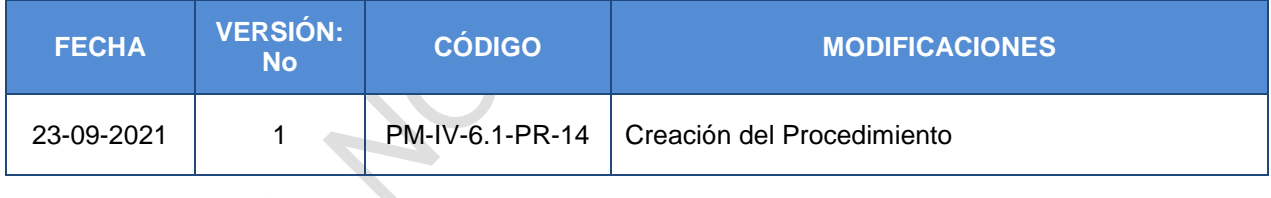

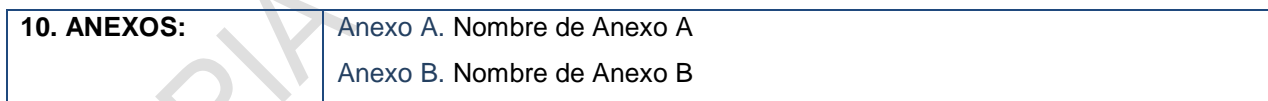

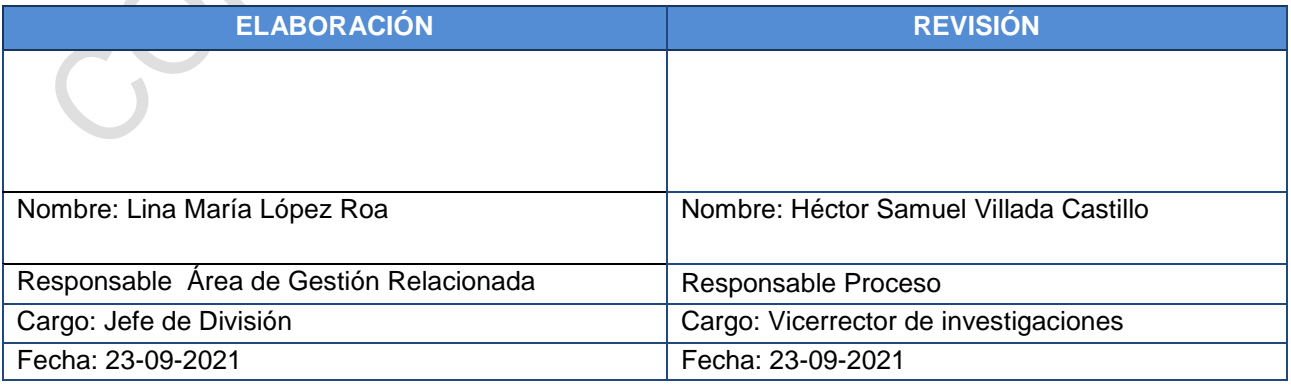

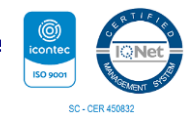

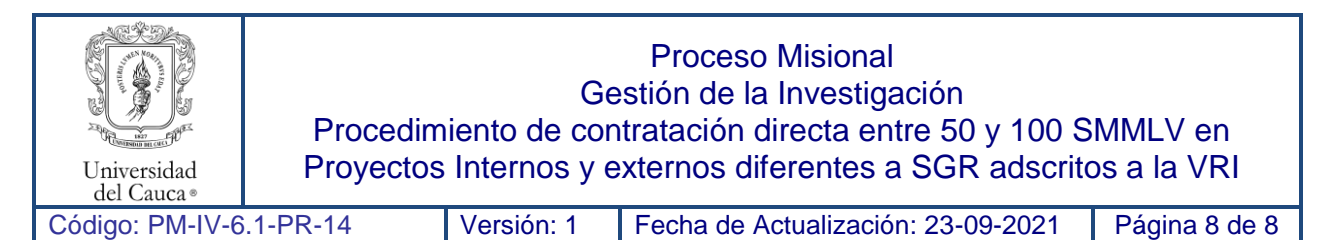

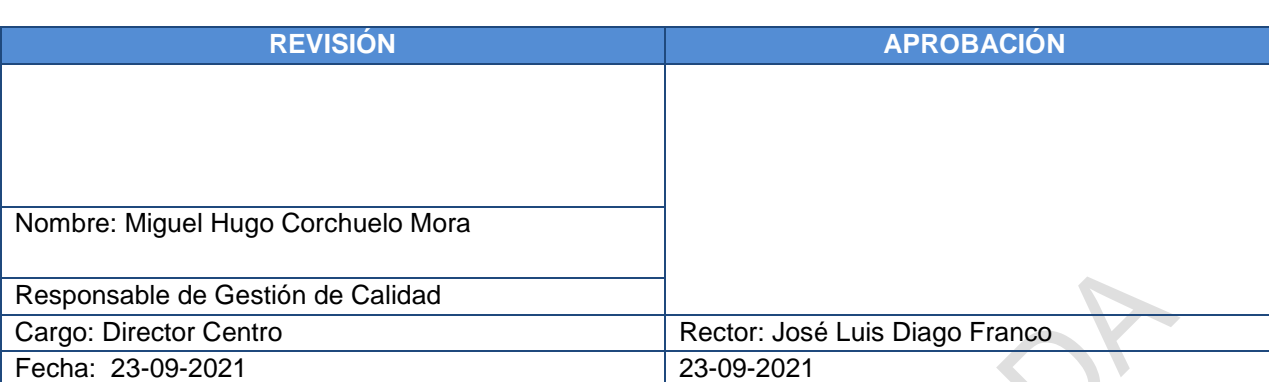

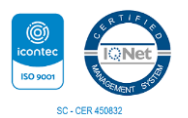